| Classification | ISaGRAF FAQ- |         |       |      |           |      |     |
|----------------|--------------|---------|-------|------|-----------|------|-----|
| Author         | Spike Huang  | Version | 1.0.0 | Date | Oct. 2008 | Page | 1/3 |

## Application: Link Serial COM Port to the Modbus RTU device by COM functions

## Download FAQ-098 Demo

When the Modbus function blocks provided by ICP DAS are unable to read / write some special Modbus devices, please refer to the FAQ-098 demo. User can define the Modbus command depend on the device to link the Modbus RTU device.

User can apply the code listed below or rewrite the similar code to accomplish it.

| - ISaGRAF - DEMO98 - Programs                                                                                                    |  |
|----------------------------------------------------------------------------------------------------|--|
| <u>File Make Project Tools Debug Options Help</u>                                                                                                    |  |
| La mate 200 La mate 20 km 20 km 20 |  |
| Begin: 💌 init 1st PLC scan cycle                                                                                                    |  |
| Sequential: Modbus process Modbus command                                                                                                    |  |
| Functions: modbus_c Modbus Request Command                                                                                                    |  |
| 📂 modbus_r Modbus Response                                                                                                    |  |
|                                                                                                    |  |
|                                                                                                    |  |
|                                                                                                    |  |
| Begin: init_ (Structured Text)                                                                                                    |  |
| Version for ICP-DAS i-7188/i-8000/IView/Wincon series controllers only                                                                                                    |  |

"modbus\_c" and "modbus\_r" in this demo are used for processing the Modbus request command and the Modbus response. If user has no special demand, do not need to revise them. User must define the variables for these two function blocks as the figure.

| 🏷 ISaGRAF - DEMO98 -                            | Global integer                                                     | s/reals     | ×                                       |  |  |  |
|-------------------------------------------------|--------------------------------------------------------------------|-------------|-----------------------------------------|--|--|--|
| <u>File Edit T</u> ools <u>Options</u> <u>H</u> | <u>H</u> elp                                                       |             |                                         |  |  |  |
|                                                 | ) 🕓 🥝 🛀                                                            | * 🗈         | 🕹 📉 🖴 🔤                                 |  |  |  |
| Booleans Integers/Reals Tim                     | Booleans Integers/Reals Timers Messages FB instances Defined words |             |                                         |  |  |  |
| Name                                            | Attrib.                                                            | Addr.       | Comment                                 |  |  |  |
|                                                 |                                                                    |             | //Below variables For Modbus_c function |  |  |  |
| nbb C                                           | [internal,integer]                                                 | 0000        |                                         |  |  |  |
| index nbi                                       | [internal,integer]                                                 | 0000        |                                         |  |  |  |
| index nbi 2                                     | [internal,integer]                                                 | 0000        |                                         |  |  |  |
| B00 V                                           | [internal,integer]                                                 | 0000        |                                         |  |  |  |
|                                                 |                                                                    |             | //Below variables For Modbus_r function |  |  |  |
| index_nbi_tmp                                   | [internal,integer]                                                 | 0000        |                                         |  |  |  |
| index                                           | [internal,integer]                                                 | 0000        |                                         |  |  |  |
| B00_byte                                        | [internal,integer]                                                 | 0000        |                                         |  |  |  |
| nbb R                                           | [internal,integer]                                                 | 0000        |                                         |  |  |  |
| index nbb                                       | [internal,integer]                                                 | 0000        |                                         |  |  |  |
| Version for ICP-DAS i-7188/i-80                 | 00/iView/Wincor                                                    | n series co | ontrollers only                         |  |  |  |

| Classification | ISaGRAF FAQ- |         |       |      |           |      |     |
|----------------|--------------|---------|-------|------|-----------|------|-----|
| Author         | Spike Huang  | Version | 1.0.0 | Date | Oct. 2008 | Page | 2/3 |

| 🏷 ISaGRAF - DEM                                                        | MO98 - Global function blocks | - 🗆 X |  |  |  |  |
|------------------------------------------------------------------------|-------------------------------|-------|--|--|--|--|
| <u>File E</u> dit <u>T</u> ools <u>Op</u>                              | ptions <u>H</u> elp           |       |  |  |  |  |
|                                                                        | 🖴 🔾 🕼 🤟 🚈 📶 💰 🖄 🚝             |       |  |  |  |  |
| Booleans Integers/Reals Timers Messages FB instances Defined words     |                               |       |  |  |  |  |
| Name                                                                   | Value Comment                 |       |  |  |  |  |
| CRC16_1                                                                | crc_16                        | -     |  |  |  |  |
| Version for ICP-DAS i-7188/i-8000/IView/Wincon series controllers only |                               |       |  |  |  |  |

The main procedure of this example:

- A. Define the Modbus request command according to the Modbus device in Modbus program.
- B. Send a Modbus Command to device via COM2.
- C. Waiting for Modbus device to reply the related answer
- D. Delay 1 second, then send next Modbus Command to devices ...

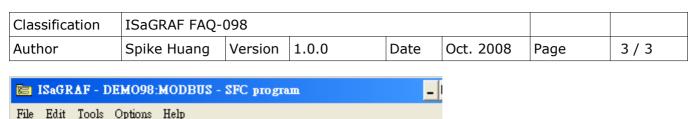

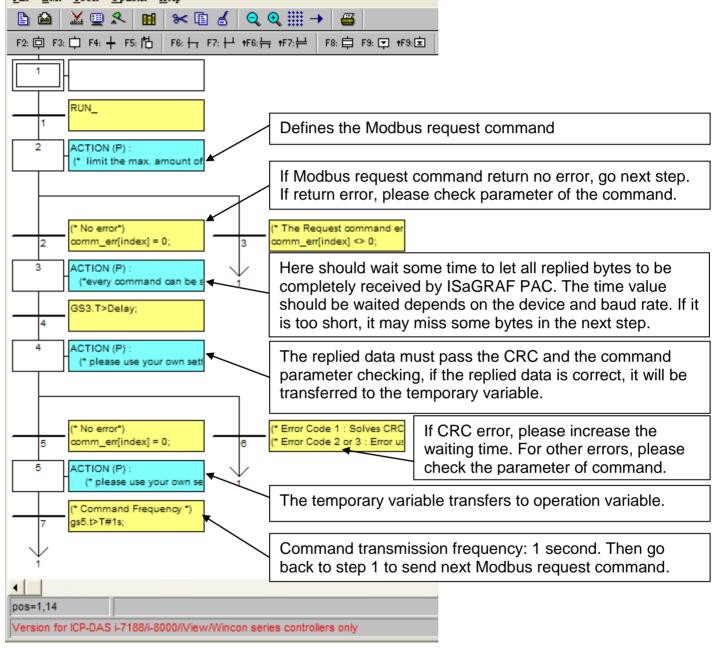

Please refer to the "Modbus" program for more detail descriptions.